Überprüfung eines mathematischen Modells zur Berechnung von Formaldehydkonzentrationen in der Raumluft

#### Neues WKI-Rechenmodell für Formaldehyd

B. Meyer, D. Greubel, R. Marutzky; Fraunhofer WKI, iVTH

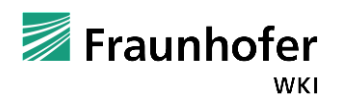

Tage der Holzforschung, 20. und 21. März 2014

Themen der Präsentation

- Ausgangssituation
- Versuchsplanung: Methoden und Material
- Ergebnisse
- Mathematische Auswertung
- Beispiele
- Zusammenfassung

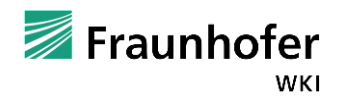

Ausgangssituation: Kammerprüfverfahren

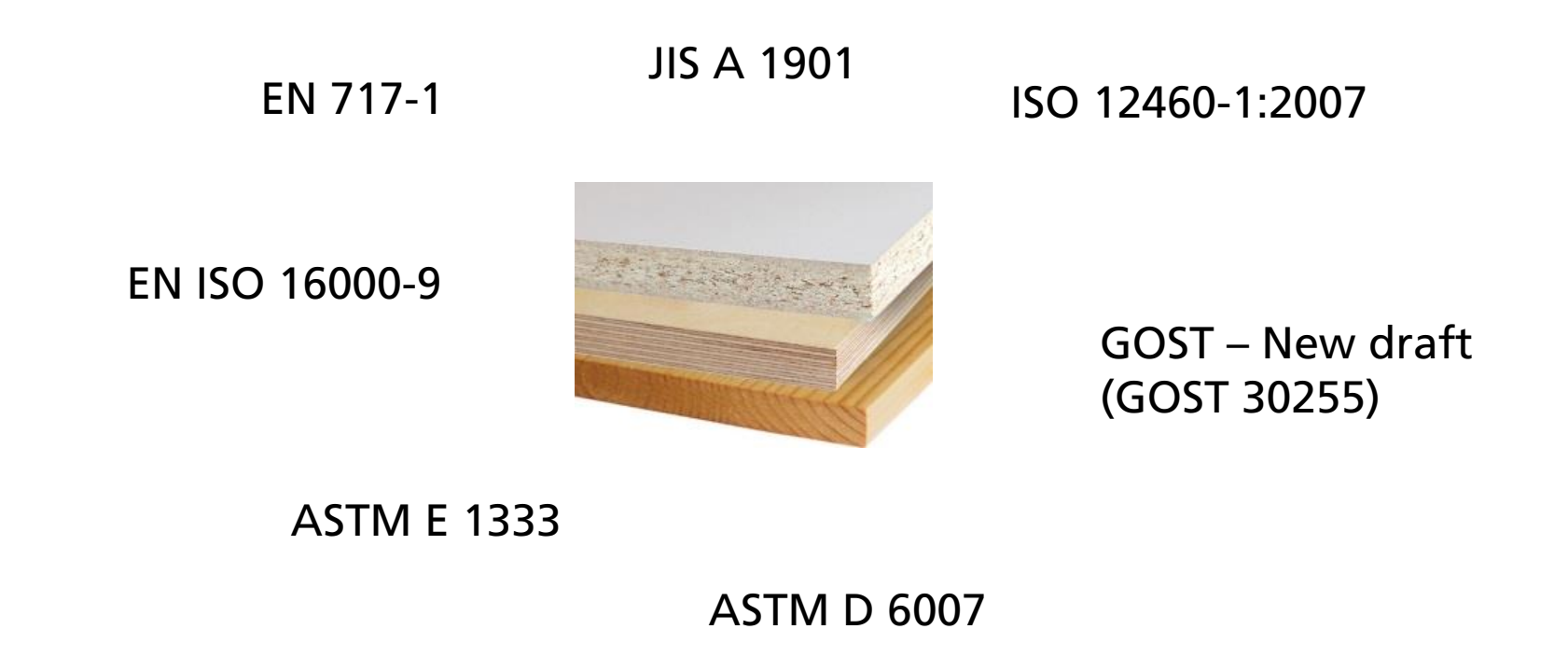

Seite 3

Fraunhofer

Tage der Holzforschung, 20. und 21. März 2014

© Fraunhofer WKI

WKI

Ausgangssituation: Kammerprüfverfahren – Parametervarianten

7

23°C 25°C 28°C 45% 50%  $N/L=1$  $N/L=0.5$  $N/L = 0.357$  $N/L=0,278$ 

verschiedene Kammer-Methoden - Variationen der Prüfparameter in Bezug auf:

- **Temperatur**
- relative Luftfeuchte
- **Raumbeladung** (*Produktbeladungsrate*)
- **Luftwechselzahl**
- *(Konditionierung | Prüfzeit | Probenahme | Bewertung: Formaldehyd, VOC)*

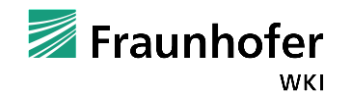

Ausgangssituation: Kammerprüfverfahren – Parametervarianten (1)

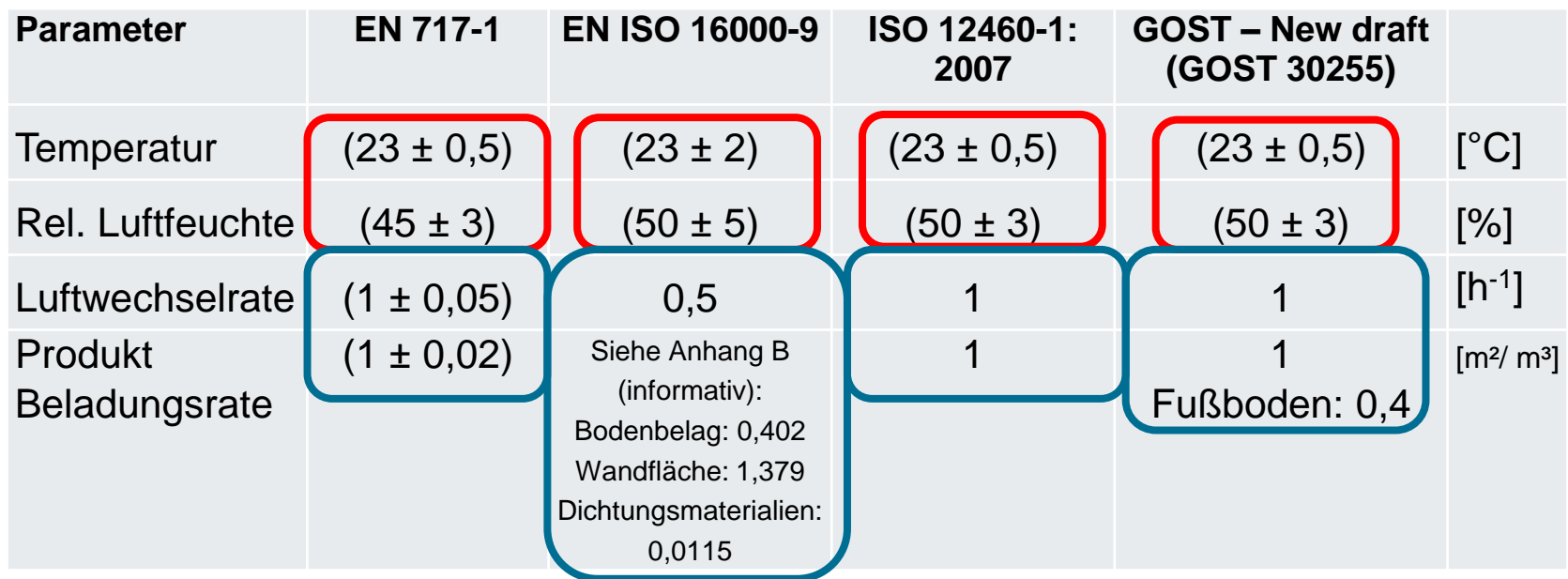

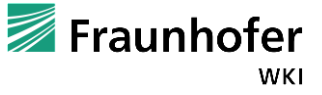

Ausgangssituation Kammerprüfverfahren – Parametervarianten (2): USA/Japan

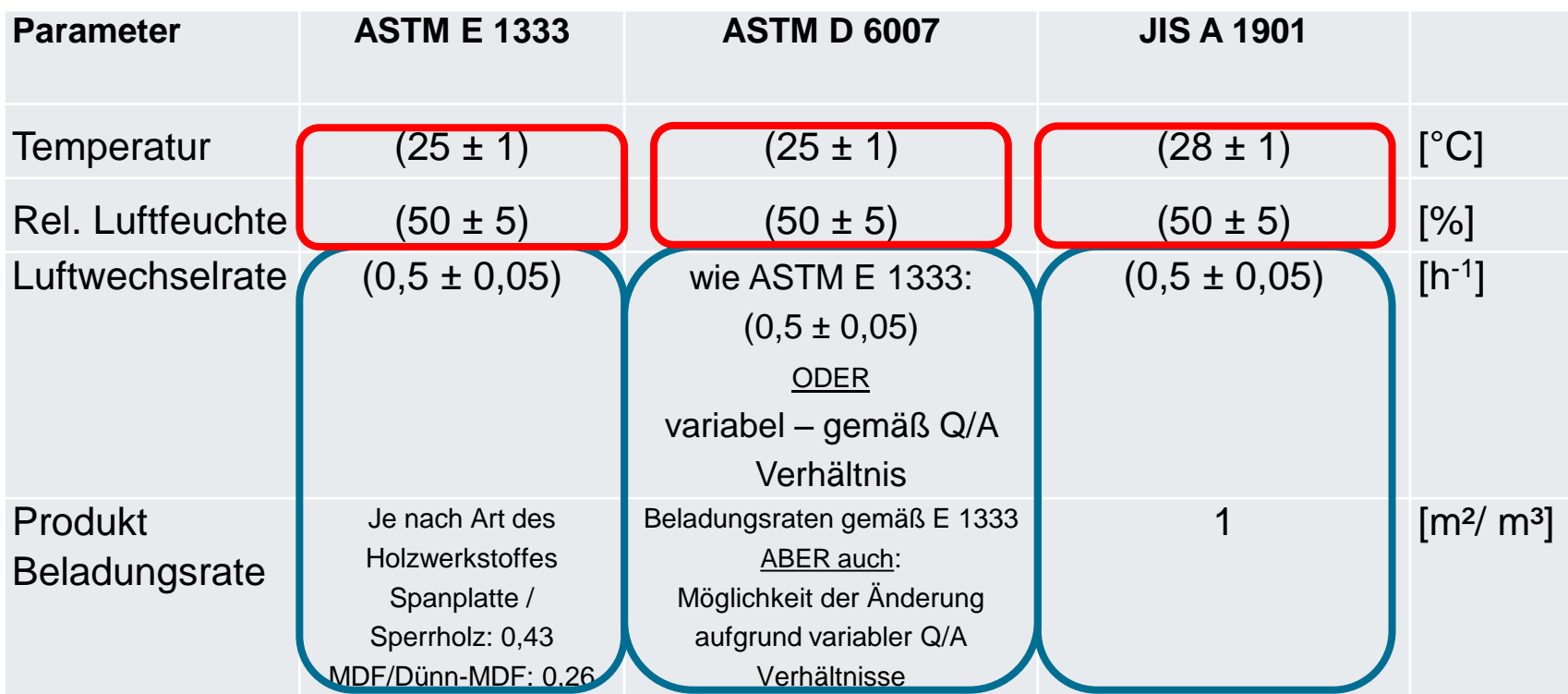

Ausgangssituation: Kammerprüfverfahren – unterschiedliche Ergebnisse

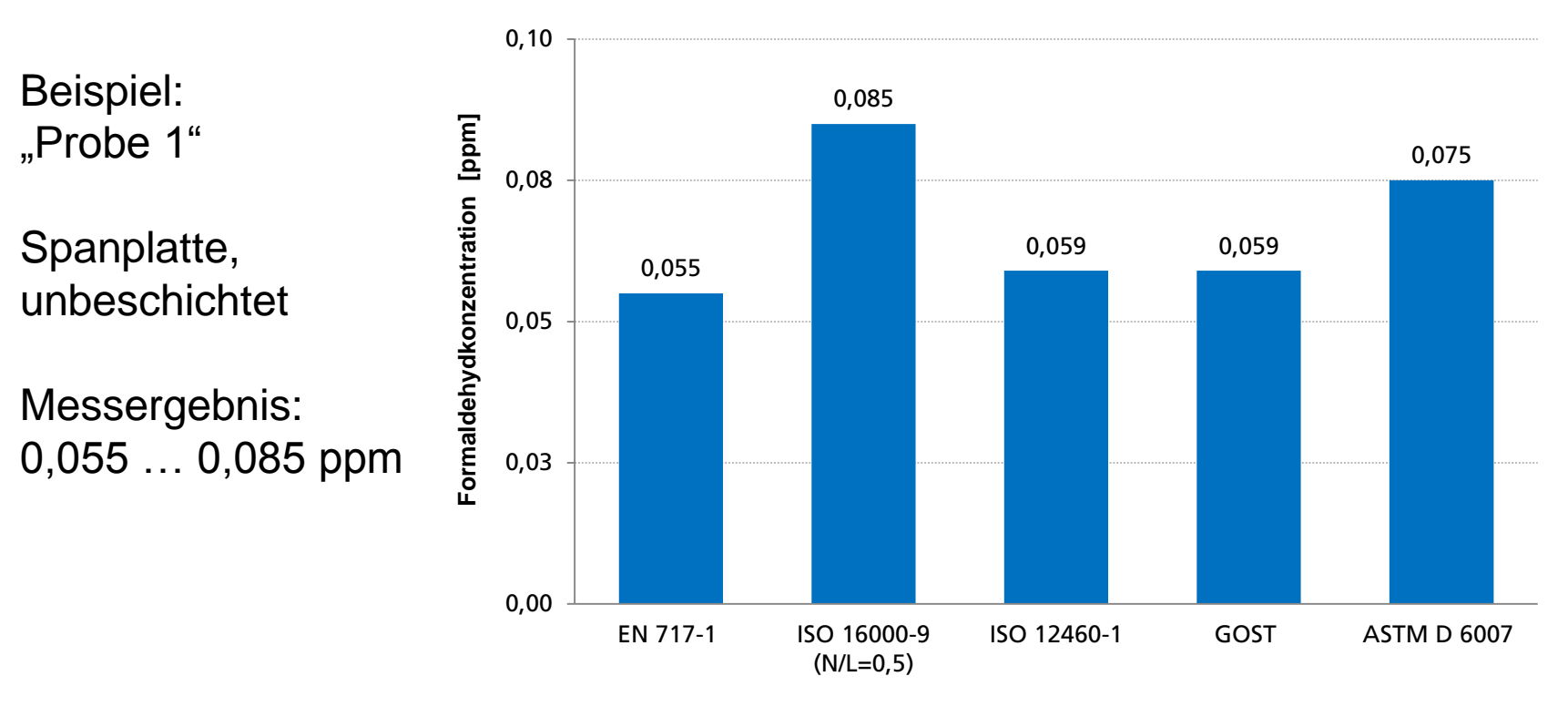

Prüfkammer-Volumen: 1 m³

Ausgangssituation: Prüfung | Bewertung | Berechnung?

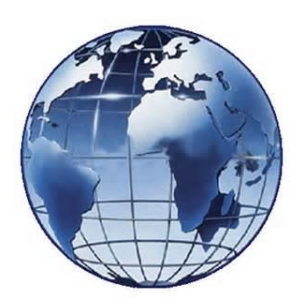

- Globaler Markt: Holzwerkstoffe sollen den Formaldehyd-Anforderungen verschiedener Länder entsprechen
- Modifizierung von Leimen/Produktionsparametern = Auswirkungen auf die Formaldehydabgabe

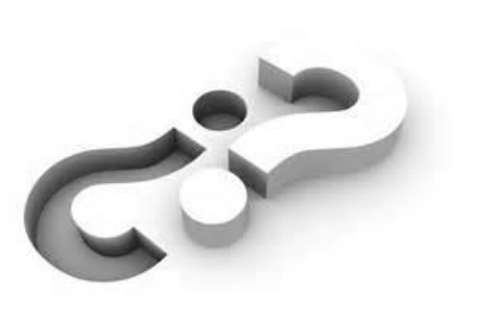

#### Fragen:

- Einschätzung der Formaldehydabgabe in einer beliebigen Prüfkammer berechenbar oder muss zwangsläufig eine Prüfung erfolgen?
- Sind bekannte Rechenmodelle auch auf die heutigen modifizierten Platten anwendbar?

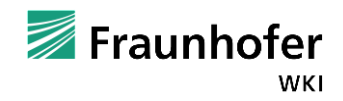

Ausgangssituation: bekannte Rechenmodelle (1)

Bekannte mathematische Berechnungsmodelle für die Formaldehydkonzentration in der Raumluft:

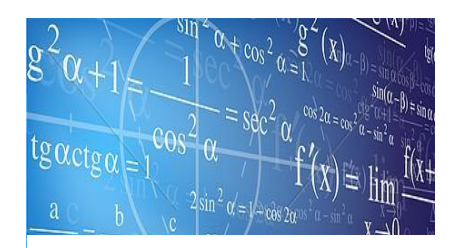

 Mathematisches Rechenmodell nach I. Andersen, Gunnar R. Lundquist und Lars Molhave "Liberation of formaldehyde from particleboard. A mathematical model", veröffentlicht 1974 (bekannt als "Andersen-Gleichung")

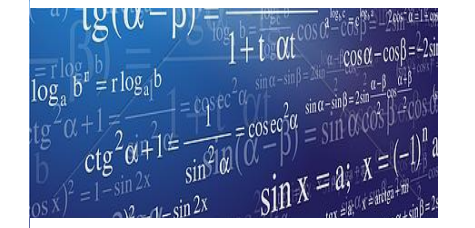

 Mathematisches Rechenmodell nach Mehlhorn, L.: Normierungsverfahren für die Formaldehydabgabe von Spanplatten, veröffentlicht 1986

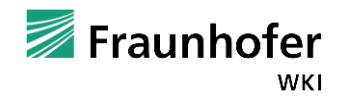

Ausgangssituation: bekannte Rechenmodelle (2)

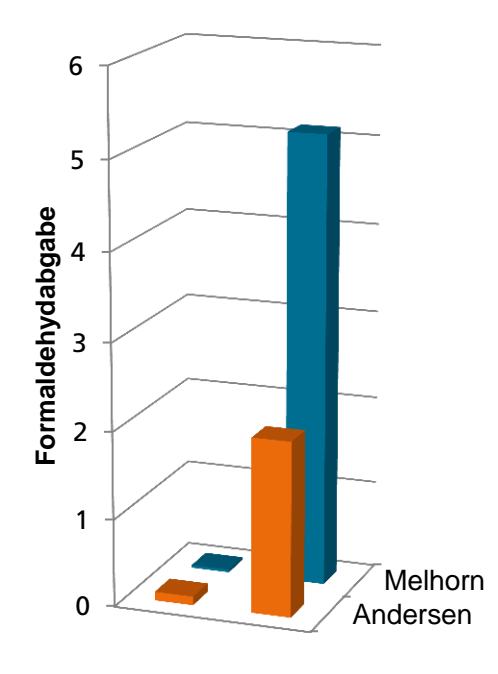

Bereich der Formaldehydkonzentrationen, die bei Variation von Temperatur, rel. Luftfeuchte, Luftwechsel und Raumbeladung gemessen wurden:

Andersen (1974): 0,1 bis 2 mg/m<sup>3</sup> (0,12 - 2,5 ppm)

Mehlhorn (1986): 0,03 bis 5,13 ppm

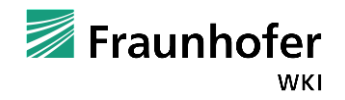

Voruntersuchungen: erste Ergebnisse – Variation von Luftwechsel und Beladung

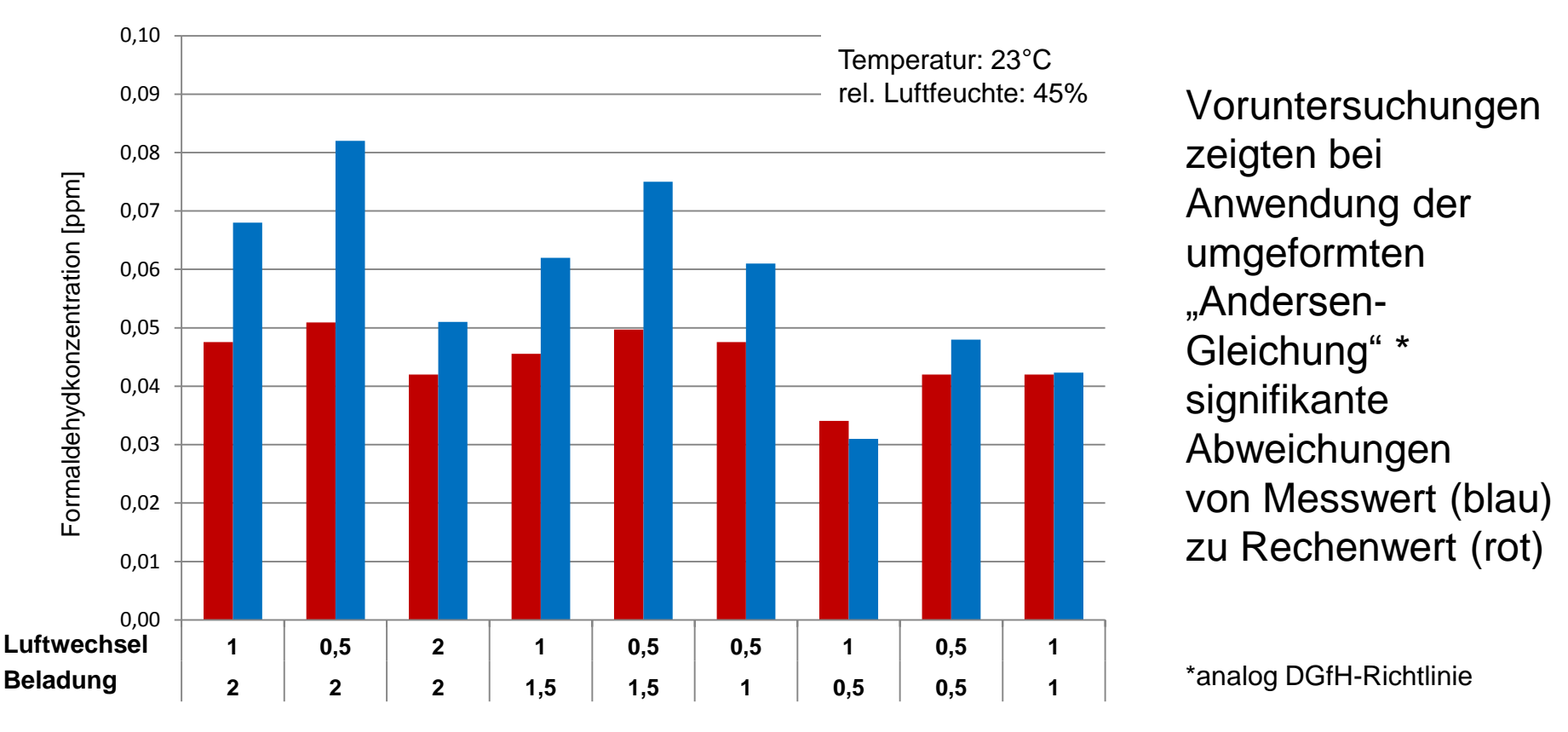

Seite 11

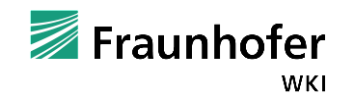

Tage der Holzforschung, 20. und 21. März 2014

© Fraunhofer WKI

Projektplanung

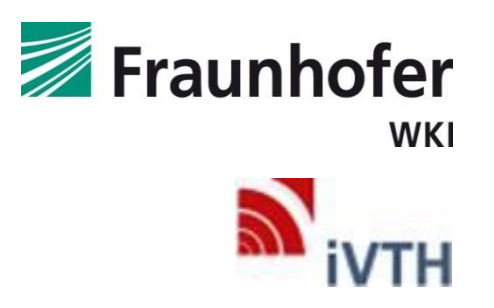

#### **Projektpartner**:

- Fraunhofer-Institut für Holzforschung | Wilhelm-Klauditz-Institut (WKI)
- iVTH Internationaler Verein für Technische Holzfragen e.V.

**Projektthema**: "Andersen-Projekt" - Überprüfung eines mathematischen Modells zur Berechnung von Formaldehydkonzentrationen in der Raumluft

**Zeitraum**: 1.1.2012 bis 30.11.2013

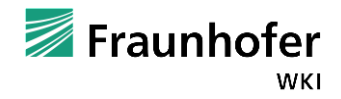

#### Versuchsplanung: Probenmaterial

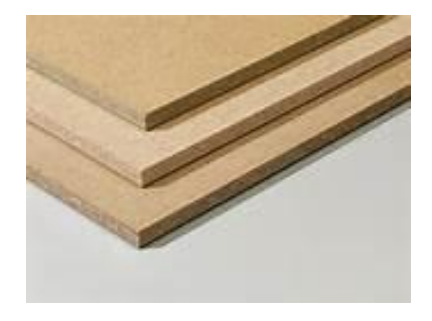

#### Probenmaterial:

- unbeschichtete Spanplatten
- Materialstärke: 16 mm
- 6 Plattentypen
- 3 unterschiedliche Hersteller
- verschiedene Emissionspotentiale im Bereich von "JIS", "CARB" bis "E2"

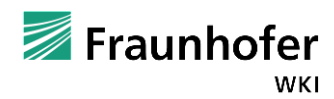

Versuchsplanung: Ausgangskonzentrationen nach EN 717-1

**Probenkennzeichnung Formaldehydkonzentration gemessen [ppm] A** 0,039 **B** 0,042 **C** 0,194 **A Zusatz** 0,026 **C Zusatz** 0,162 **D** 0,103 **E** 0,052 **F** 0,078

Seite 14

Tage der Holzforschung, 20. und 21. März 2014

Kammerwerte nach

23°C / 45% / N/L=1

EN 717-1 bei

0,026 ppm bis

0,194 ppm

Bereich:

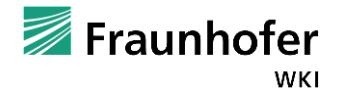

Versuchsplanung: Variationen der Prüfparameter

#### Variationsbereich der Kammerprüfungen:

- Temperatur: 20 28°C
- rel. Luftfeuchte: 45 50% | 25 80%
- Raumbeladung:  $0.5 2$  m<sup>2</sup>/m<sup>3</sup>
- Luftwechselzahl: 0,5 2 h**-1**
- Kammerwert **gemessen**: 0,015 0,623 ppm
- Kammerwert  $_{\text{Bezug}}$ :  $0.03 0.19$  ppm

Fraunhofer wĸı

Seite 15

**212**  Kammerprüfungen

#### Mathematische Auswertung: Vorgehen

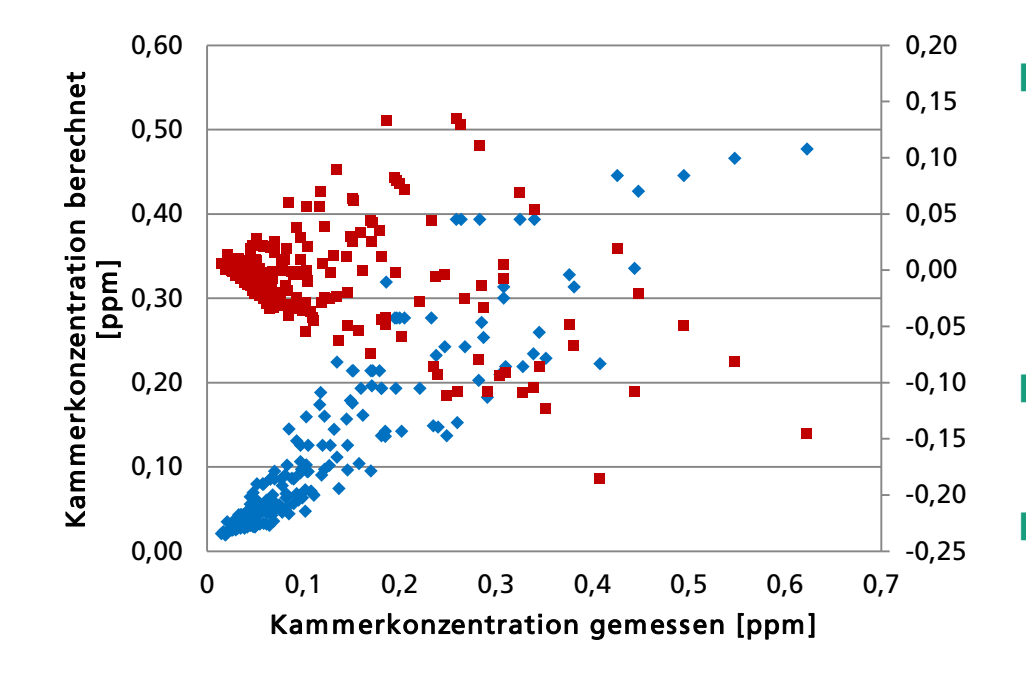

- Modifiziertes Rechenmodell: Parameter können nicht durch einfache lineare Regressionsanalyse aus den Messwerten ermittelt werden
- DAHER: Auswahl eines iteratives Rechenverfahrens
- Anwendung der "Methode der kleinsten Fehlerquadrate"

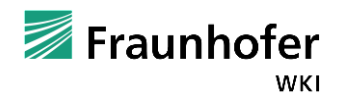

Mathematische Auswertung: Einflussparameter

Einflussparameter für die Bestimmung / Berechnung der Formaldehydabgabe:

- Temperatur (T) [<sup>o</sup>C]
- rel. Luftfeuchte (RH) [%]
- Luftwechsel  $(N)$  $[h^{-1}]$
- Beladung  $(L)$  [m<sup>2</sup>/m<sup>3</sup>]
- Verhältnis Luftwechsel / Beladung (N/L)

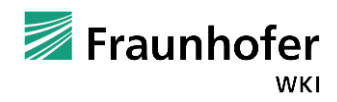

Mathematische Auswertung: Formelgestaltung

C**B** •(0,08 T M -0,764)•(0,143 H M+0,048)•(1+0,304NB/LB  $\frac{1}{2}$  $\bm{\cup}$ **M**•(0,08TB -0,764)•(0,143 H B +0,048)•(1+0,304N  $\le$ ာ $\widehat{\mathbf{z}}$ 

- Berechnung nach "Andersen-Gleichung" ergibt große Abweichungen zu Messwerten
	- Berechnung erfolgt ohne einen Bezugswert
- **Tatsache**: Raumluftkonzentration ist abhängig von Temperatur, rel. Luftfeuchte, Luftwechselrate und Raumbeladung

**Annahme**: Verhältnis von Raumluftkonzentrationen (gemessen und berechnet) ist unter gleichen Bedingungen konstant

Umformung der "Andersen-Gleichung" (**s. DGfH-Richtlinie**)

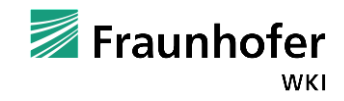

Mathematische Auswertung: Formelgestaltung

Umformung der "Andersen-Gleichung": Um die unter bestimmten Bedingungen (T<sub>M</sub>, H<sub>M</sub>, L<sub>M</sub>, N<sub>M</sub>) gemessene Raumluftkonzentration C<sub>M</sub> in eine andere Raumluftkonzentration C<sub>B</sub> mit Bezugsbedingungen (T<sub>B</sub>, H<sub>B</sub>, L<sub>B</sub>, N<sub>B</sub>) zu berechnen wurde:

\n- ■ "Anderson-Gleichung" aus der Literatur
\n- C= (0,08 T - 0,764) • (0,143 H + 0,048) 
$$
\frac{1}{1+0,304N/L}
$$
 (1)
\n

*umgeformt zu*:

 $C_{\rm B} = C_{\rm M}$  .  $\qquad \qquad (2)$  (0,08 T**<sup>B</sup>** - 0,764)•(0,143 H**<sup>B</sup>** + 0,048)•(1 + 0,304 N**M**/L**M**)  $C_{\mathbf{B}} = C_{\mathbf{M}}$  • \_\_\_\_\_\_\_\_\_\_\_\_\_\_\_\_\_\_\_\_\_\_\_\_\_\_\_\_\_\_\_\_\_\_\_\_\_\_\_\_\_\_\_\_\_\_\_\_\_\_\_\_\_\_\_\_\_\_\_\_\_\_\_\_\_\_\_

(0,08 T**<sup>M</sup>** - 0,764)•(0,143 H**<sup>M</sup>** + 0,048)•(1 + 0,304 N**<sup>B</sup>** /L**B** )

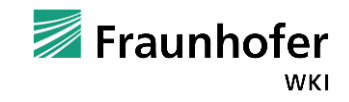

Mathematische Auswertung: Formelgestaltung – "Bezugswert" (1)

Ursprüngliche "Andersen-Gleichung" ohne Bezugswert: Rechenwerte sind x-fach höher als die Messwerte

- Modifizierte/umgeformte "Andersen-Gleichung": Einrechnung eines Bezugswerts durch die Umformung, der Rechenwert wird damit verbessert, aber:
	- Konstanten / Koeffizienten entsprechen nicht mehr den heutigen Werkstoffen
	- Abweichungen zwischen Mess- und Rechenwert sind daher signifikant

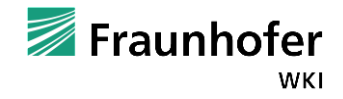

Mathematische Auswertung: Formelgestaltung – "Bezugswert" (2)

- Mehlhorn 1986: Gasanalysewert als Bezugsgröße
	- damit die Plattenqualität einbezogen
	- emissionsärmere Spanplatten für die Untersuchungen eingesetzt (im Vergleich zu Andersen)
- WKI-Ansatz:
	- Kammer-Methode nach EN 717-1 als Bezugswert
	- Entwicklung eines kompakten Rechenmodells
	- Anpassung der Konstanten, um dem Emissionsverhalten heutiger Werkstoffe zu entsprechen

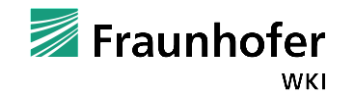

Mathematische Auswertung: Formelgestaltung

 Entwicklung eines 'linearen' Rechenmodells mit einem Bezugswert, ermittelt nach EN 717-1 (23°C / 45%RH / N/L=1) mit rel. Luftfeuchte als Einflussgröße

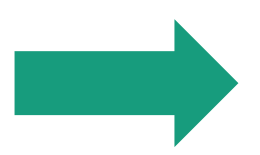

$$
C = 0,00555 \cdot (C_{\text{Bezug}} + 0,008) \cdot (T - 12,7) \cdot (RH - 1,2) \frac{1}{1+1,75 \text{ N/L}}
$$

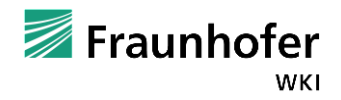

Mathematische Auswertung: Variation N und L – 'Lineares' Rechenmodell

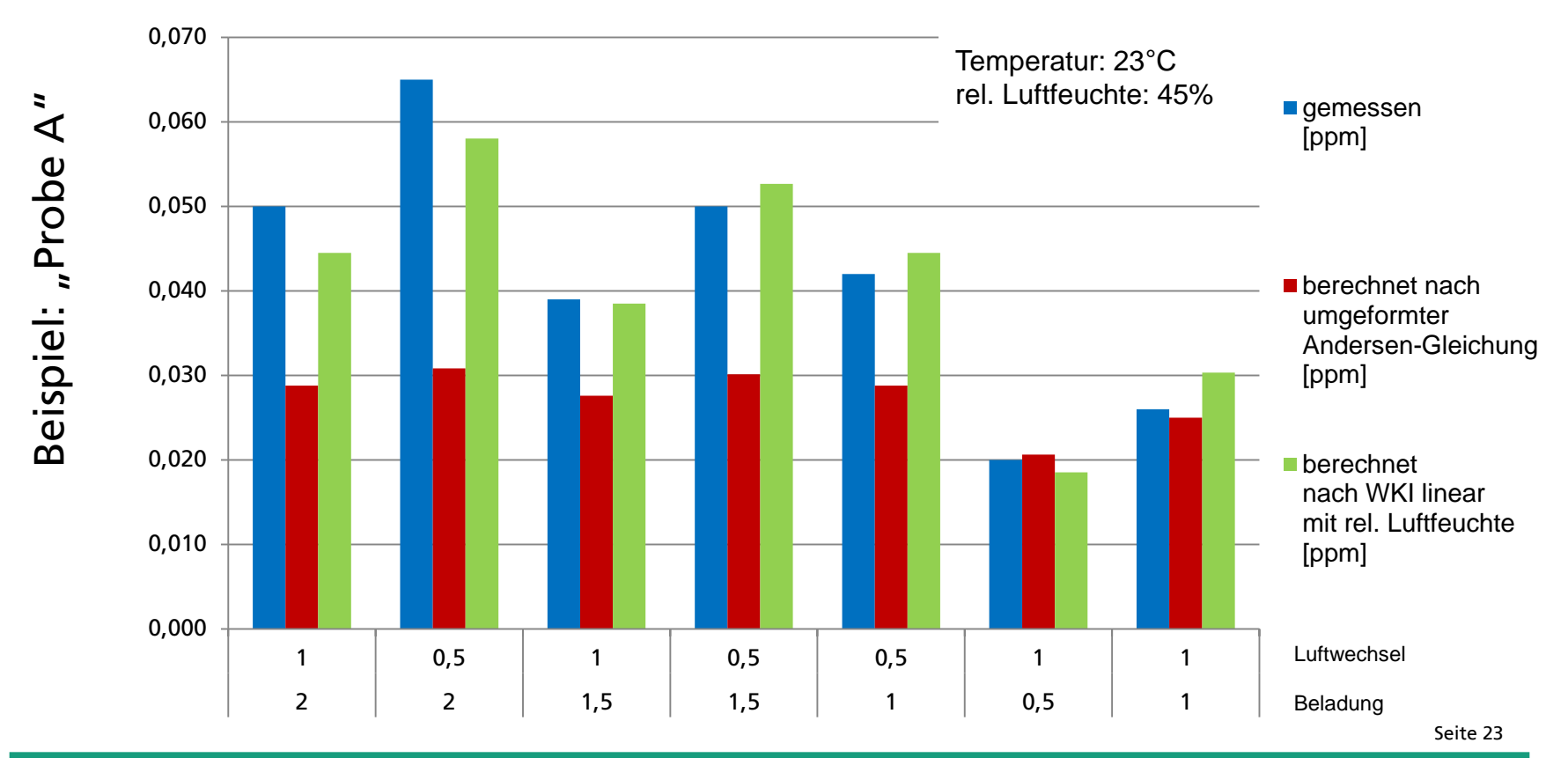

WKI

Mathematische Auswertung: Verteilung von T und RH für die Versuchsreihe 1-3

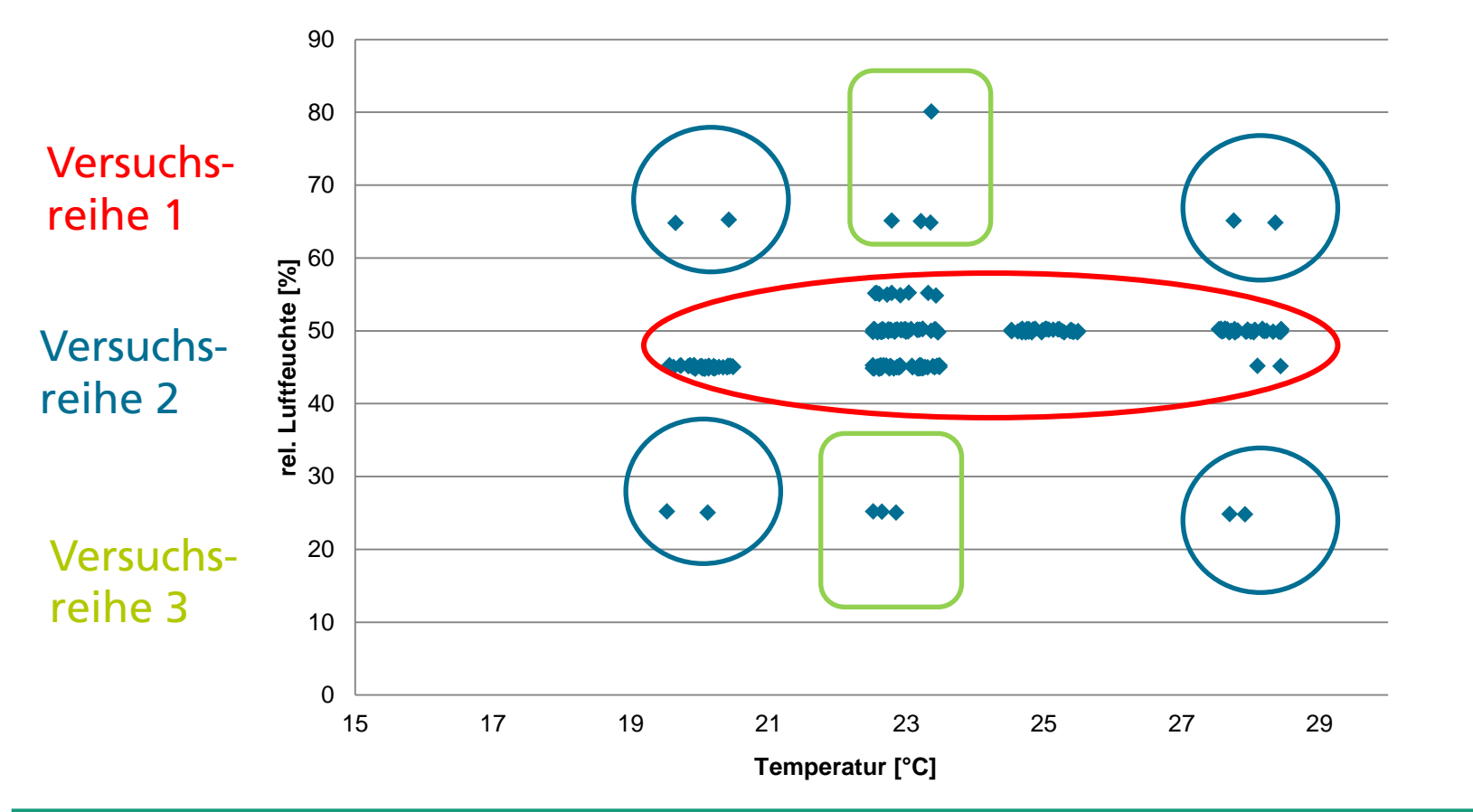

Seite 24

Tage der Holzforschung, 20. und 21. März 2014

© Fraunhofer WKI

Mathematische Auswertung: Variation Luftfeuchte – 'Lineares' Rechenmodell

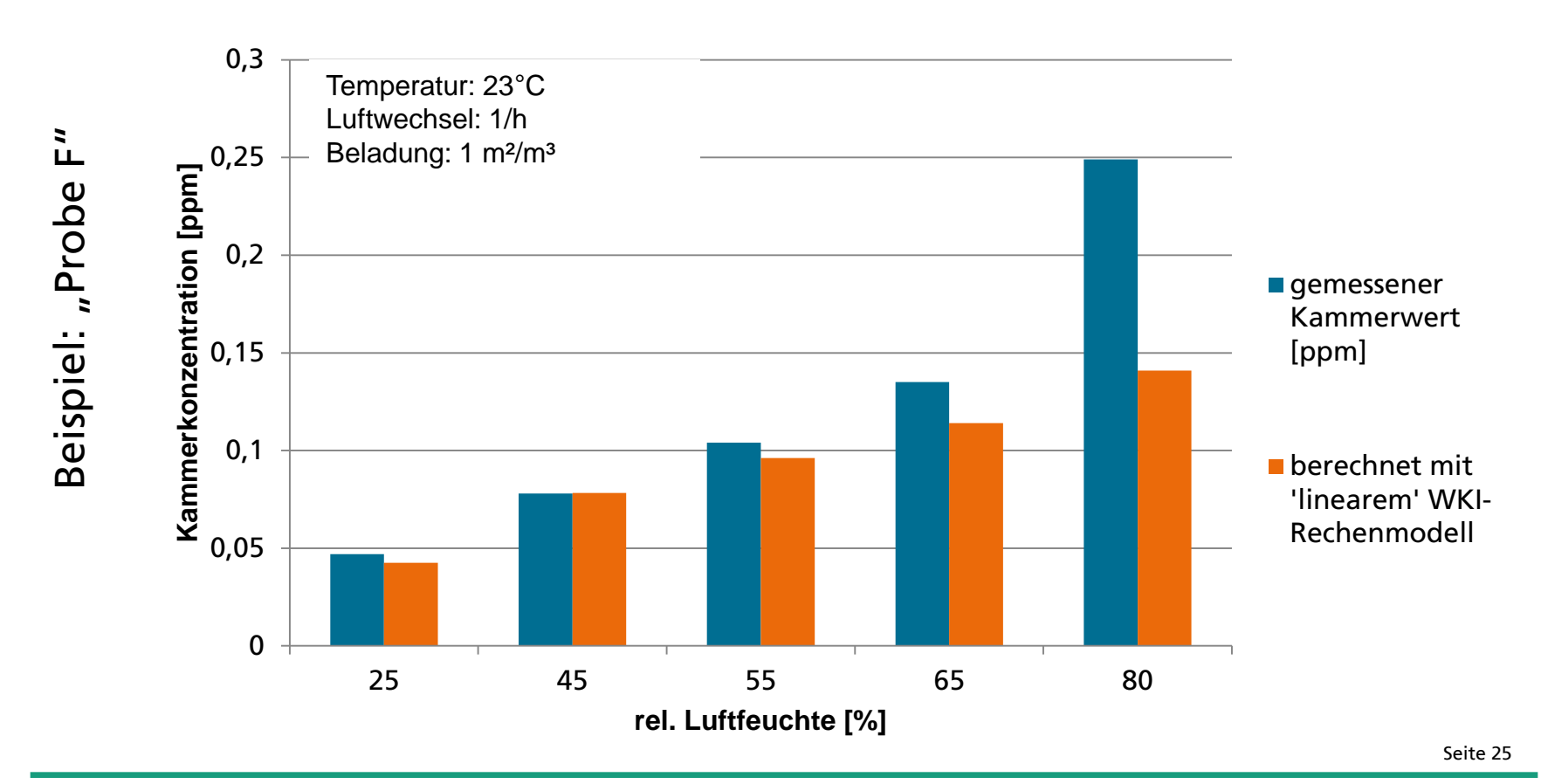

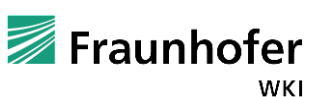

Mathematische Auswertung: Variation Luftfeuchte - Messwerte

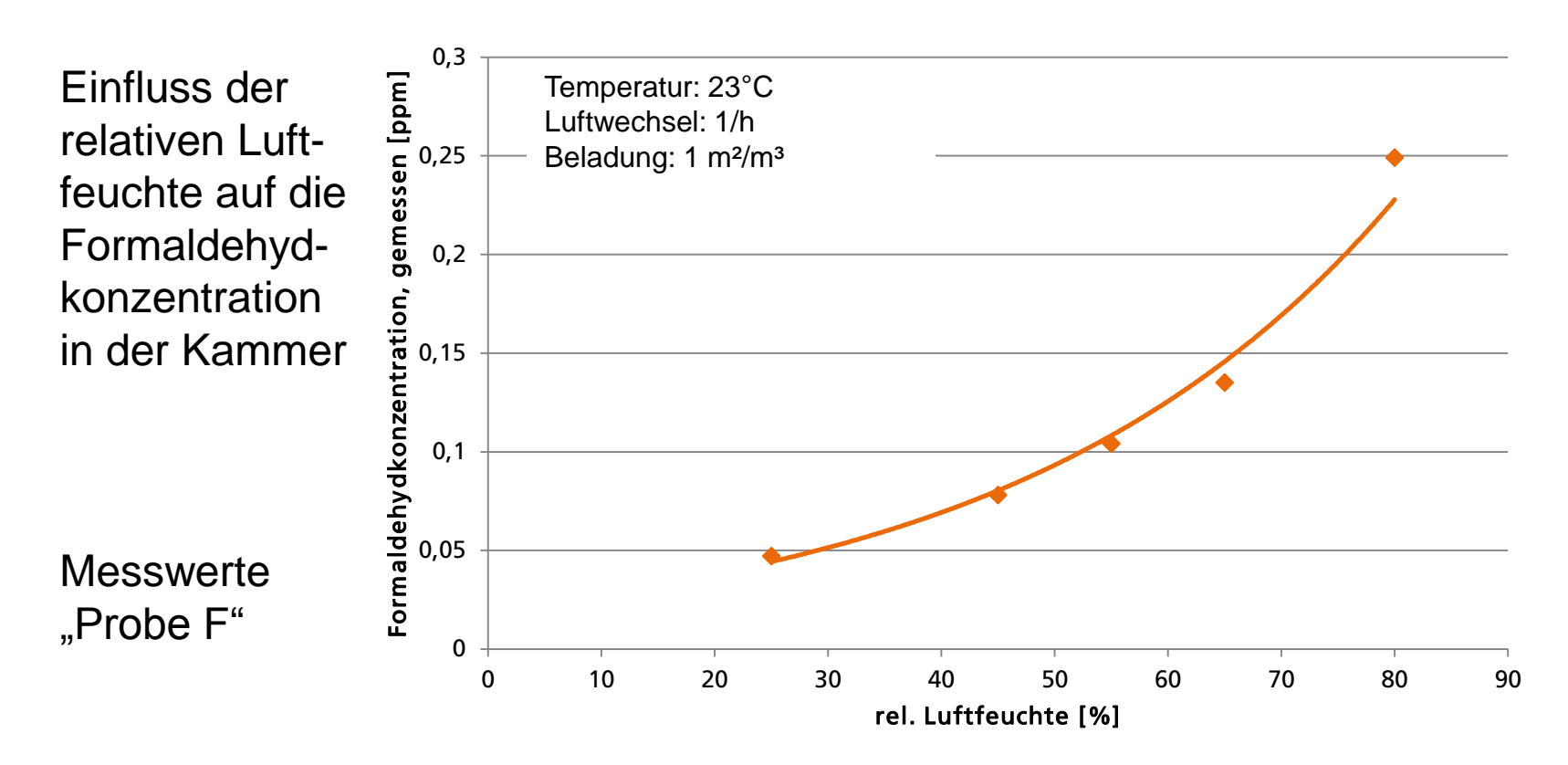

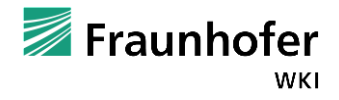

Mathematische Auswertung: 'Exponentielles' Rechenmodell

 Für den gesamten Datenbestand wurde mittels der Exponentialfunktion folgender Zusammenhang für den Bezugswert nach EN 717-1 und die relative Luftfeuchte als Einflussgröße berechnet:

$$
C=0,0366 \cdot C_{\text{Bezug}} \cdot (T-13,15) \cdot (e^{(0,0403 \cdot RH)} + 2,073) - \frac{1}{1+2,07 \text{ N/L}}
$$

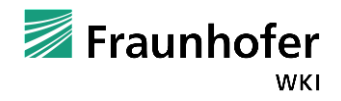

Mathematische Auswertung: 'Exponentielles' Rechenmodell

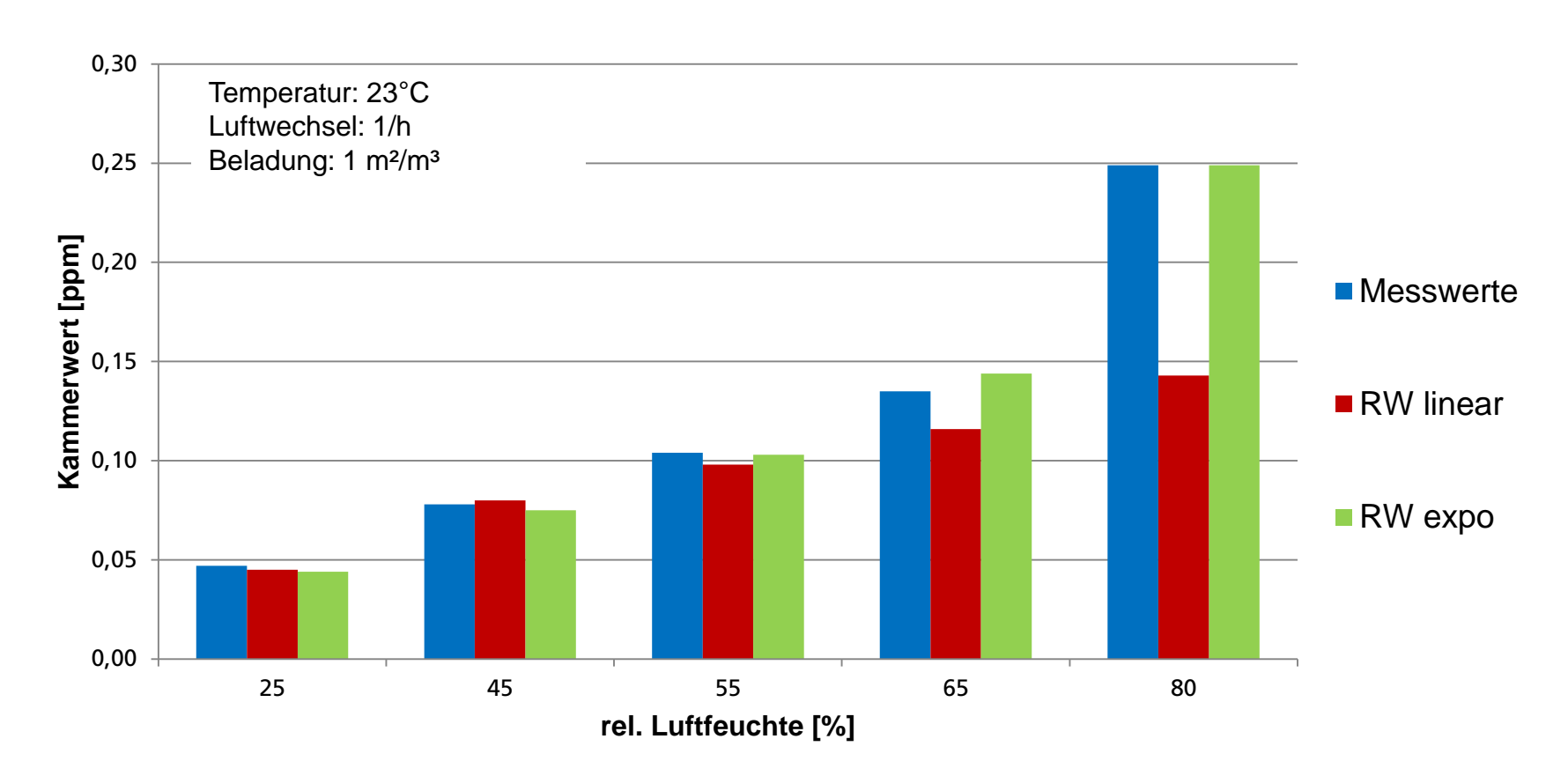

Seite 28

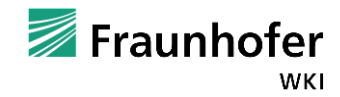

Tage der Holzforschung, 20. und 21. März 2014

Zusammenfassung (1)

- Ergebnis des Projektes: Konstante K<sub>N/L</sub> ist entscheidende Einflussgröße bei der Berechnung der Formaldehydabgabe - neben den klimatischen Prüfparametern
- K<sub>N/L</sub> beschreibt den "*Widerstand*", welcher der Formaldehydabgabe entgegengebracht wird
- Dieser "*Widerstand*" umfasst
	- Diffusion von freiem Formaldehyd innerhalb der Platte
	- einen sogenannten Übergangswiderstand aus der Platte heraus in die Umgebungsluft
	- die Formaldehyd-Entstehungsrate

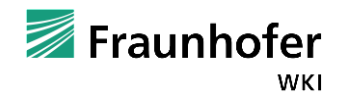

Zusammenfassung (2)

 Im Laufe der Jahre hat dieser Faktor deutlich zugenommen, maßgeblich sind hierbei Weiterentwicklungen der Leime:

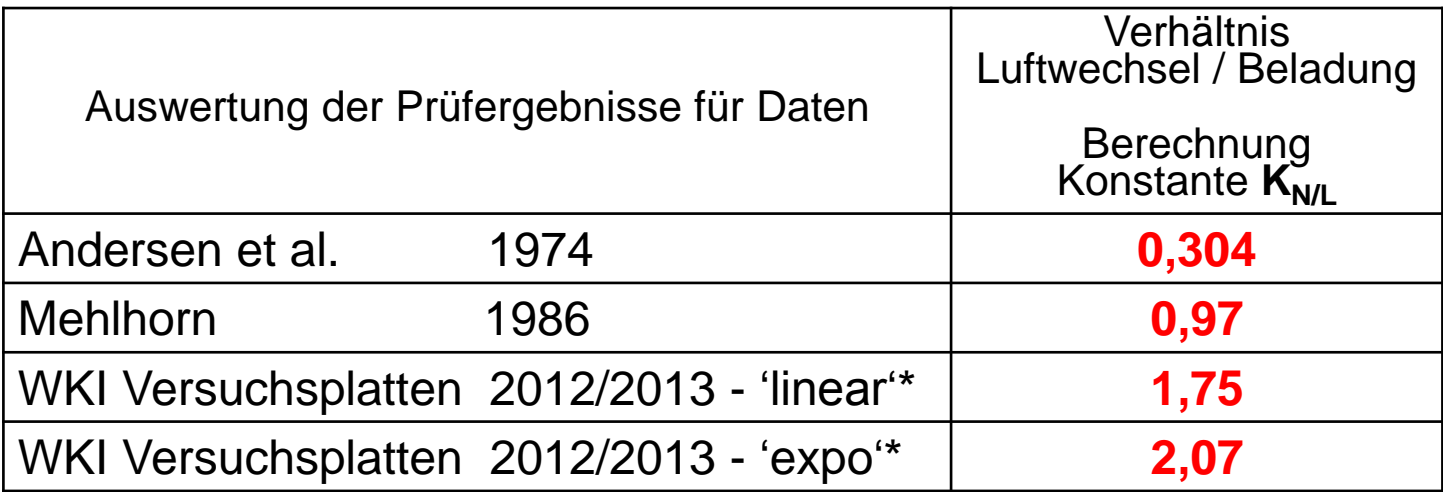

\*Mittelwert aus allen Versuchsreihen

Seite 30

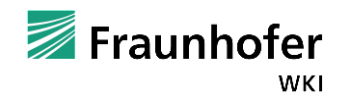

Tage der Holzforschung, 20. und 21. März 2014

#### Zusammenfassung (3)

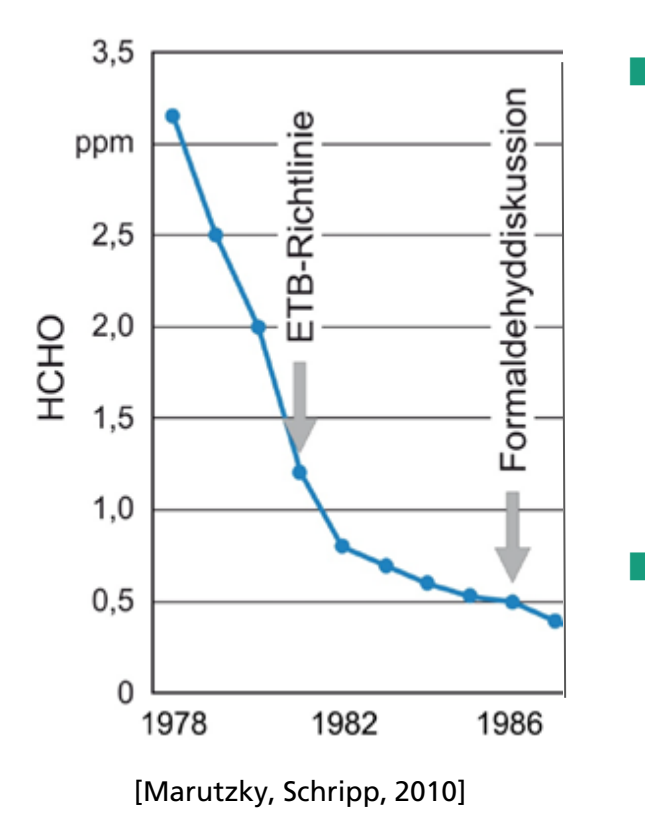

Sowohl die Untersuchungen von Andersen als auch die von Mehlhorn basierten auf

- Materialien mit sehr hohem Formaldehydgehalt
- grundsätzlich andere Leimzusammensetzungen bzw. Molverhältnisse (= Stand der damaligen Technik)

#### **Folge**:

hoher Formaldehydgehalt der Leimharze verursacht eine schnelle Nachbildung von Formaldehyd

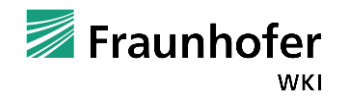

#### Zusammenfassung (3)

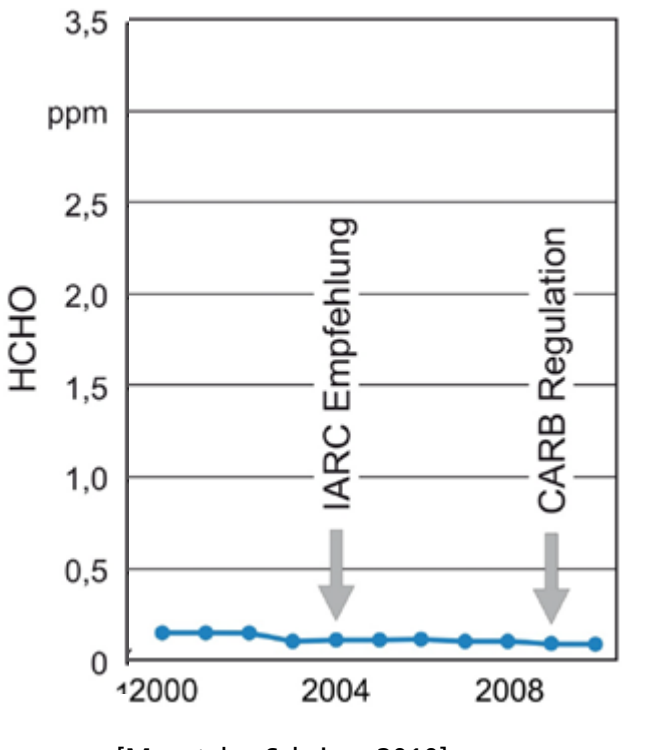

<sup>[</sup>Marutzky, Schripp, 2010]

- Heutiger Stand der Technik: Formaldehydarme Spanplatten durch
	- Veränderung der Produktionsparameter
	- Modifizierung der Leimharze

#### **Folge:**

Die Formaldehydabgabe unterscheidet sich im

- Formaldehydpotential
- Verlauf der Formaldehydkonzentration in der Prüfkammer

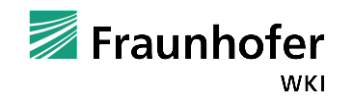

Zusammenfassung: 'Lineares' WKI-Rechenmodell

WKI-Rechenmodell:

Möglichkeit der Umrechnung auf die sich einstellende Formaldehydkonzentration bei Variation der Prüfparameter (mit Formaldehyd-Bezugswert, gemessen bei Standardprüfbedingungen in einer Kammer nach EN 717-1):

$$
\qquad \qquad \blacksquare
$$

$$
C = 0,00555 \cdot (C_{\text{Bezug}} + 0,008) \cdot (T - 12,7) \cdot (RH - 1,2) \frac{1}{1 + 1,75 \text{ N/L}}
$$

**Feuchtebereich: 30 bis 50%** 

Seite 33

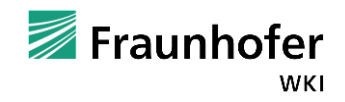

Tage der Holzforschung, 20. und 21. März 2014

Zusammenfassung: 'Exponentielles' WKI-Rechenmodell

 Das WKI-Rechenmodell mit Exponentialfunktion bietet dann eine Erweiterung der Gültigkeit bzw. Anwendung auch für einen größeren Feuchtebereich von 30 bis 80%:

$$
\qquad \qquad \longrightarrow
$$

$$
C = 0,0366 \cdot C_{\text{Bezug}} \cdot (T - 13,15) \cdot (e^{(0,0403 \cdot RH)} + 2,073) - \frac{1}{1+2,07 \text{ N/L}}
$$

Seite 34

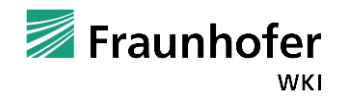

Tage der Holzforschung, 20. und 21. März 2014

© Fraunhofer WKI

Zusammenfassung: WKI-Rechenmodell mit Materialkennwert (Gasanalyse)

 Parallel zur den WKI-Rechenmodellen mit Kammer-Bezugswert wurde das 'lineare' Rechenmodell mit Bezug zum Gasanalysewert (GW) in [mg/(h.m²)] entwickelt:

$$
C = 0,000159 \cdot (GW + 0,169) \cdot (T - 13,7) \cdot (RH + 14,2) \frac{1}{-1+2,03 \text{ N/L}}
$$

Seite 35 Der Gasanalysewert kann bedingt zur Umrechnung genutzt werden, der hier berechnete Kammerwert ist aber auf Grund der grundsätzlichen Problematik der Korrelation von abgeleiteten Materialkennwerten zur Kammer-Methode nicht gesichert bewertbar. (für Feuchtebereich 30 – 50%)

Tage der Holzforschung, 20. und 21. März 2014

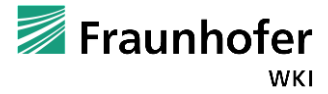

Zusammenfassung: Beispiel (1) – Variation von N und L

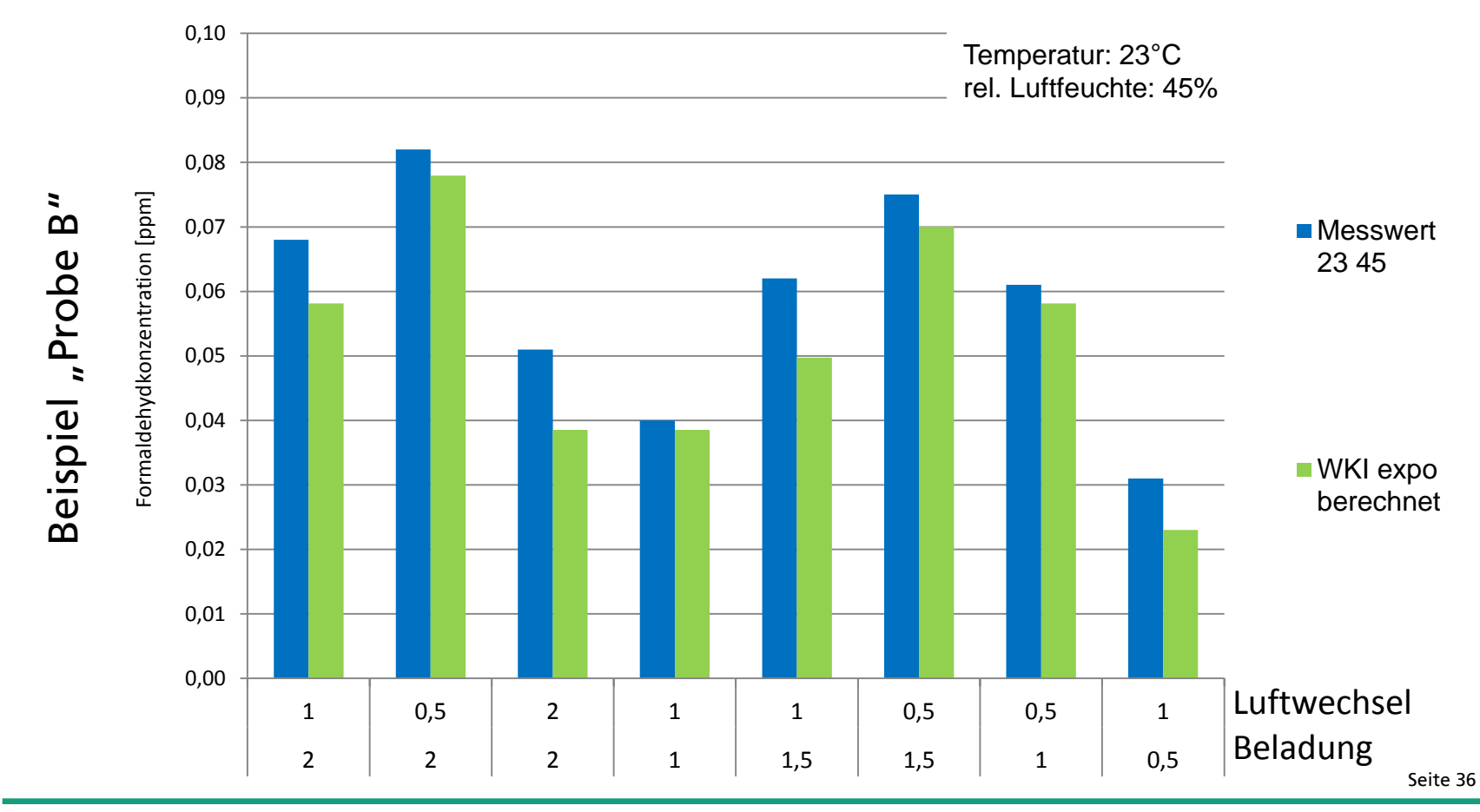

Tage der Holzforschung, 20. und 21. März 2014

© Fraunhofer WKI

Zusammenfassung: Beispiel (2) – Variation von N und L

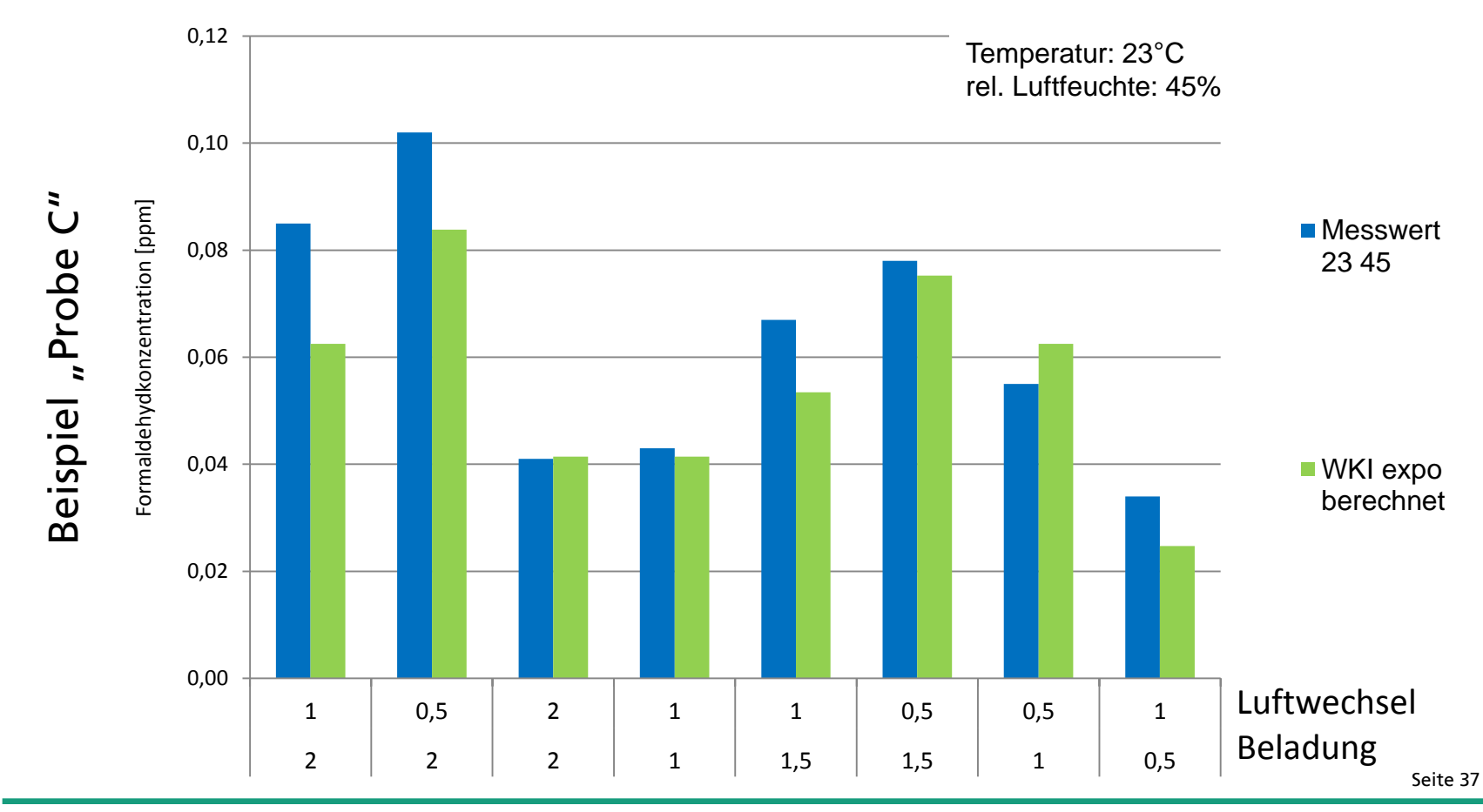

#### Zusammenfassung: Beispiel (3) – Variation T und RH

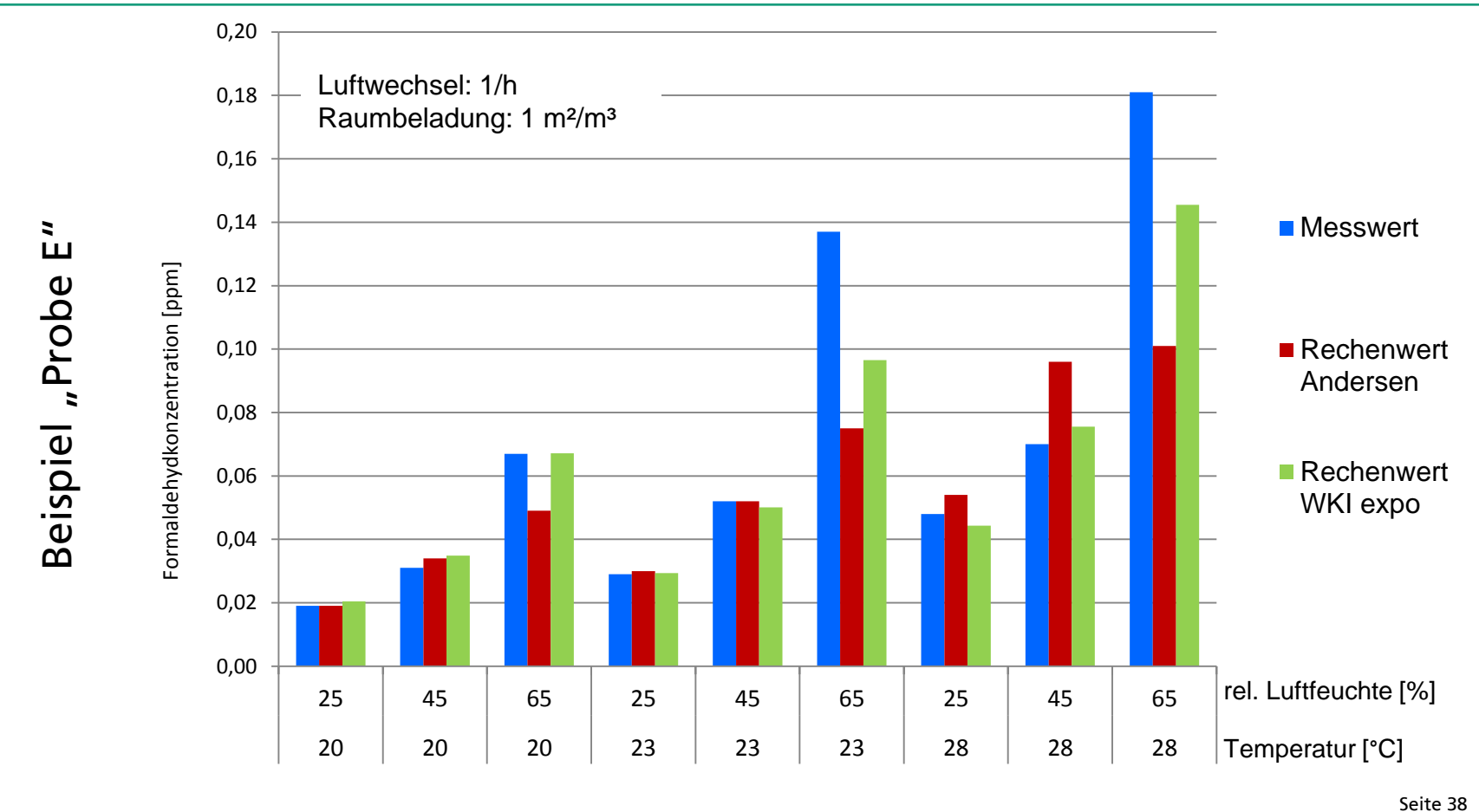

Tage der Holzforschung, 20. und 21. März 2014

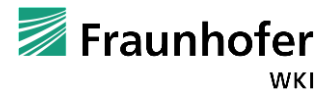

Zusammenfassung: Ziel erreicht?

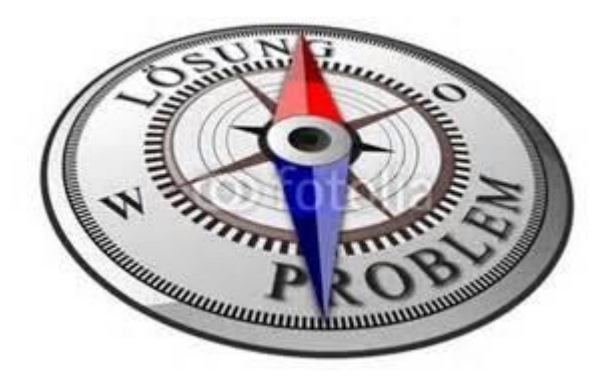

- WKI-Rechenmodell
	- Ergebnis ist näher am Kammer-Messwert im Vergleich zum Andersen-Modell
	- Exponentialfunktion verbessert Ergebnis der berechneten Kammerkonzentration

 Einfluss der rel. Luftfeuchte wird mehr als in anderen Rechenmodellen berücksichtigt

- **ABER**: sehr hohe Beladung und geringe Luftwechselraten zeigen z.T. noch signifikante Abweichungen zu Messwerten
- mögliche plattenspezifische Einflussfaktoren (hier: Konstante K<sub>N/L</sub>)

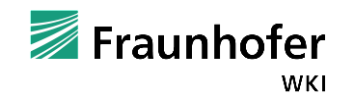

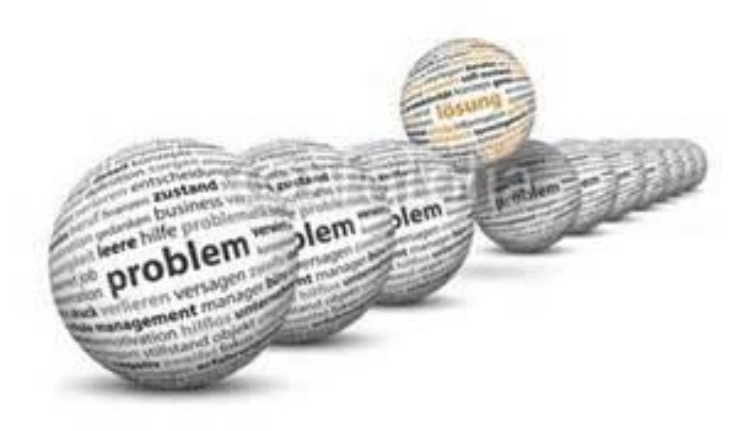

#### Vielen Dank für Ihre Aufmerksamkeit!

Seite 40

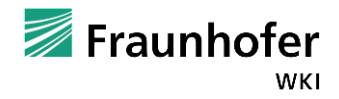

Tage der Holzforschung, 20. und 21. März 2014

© Fraunhofer WKI